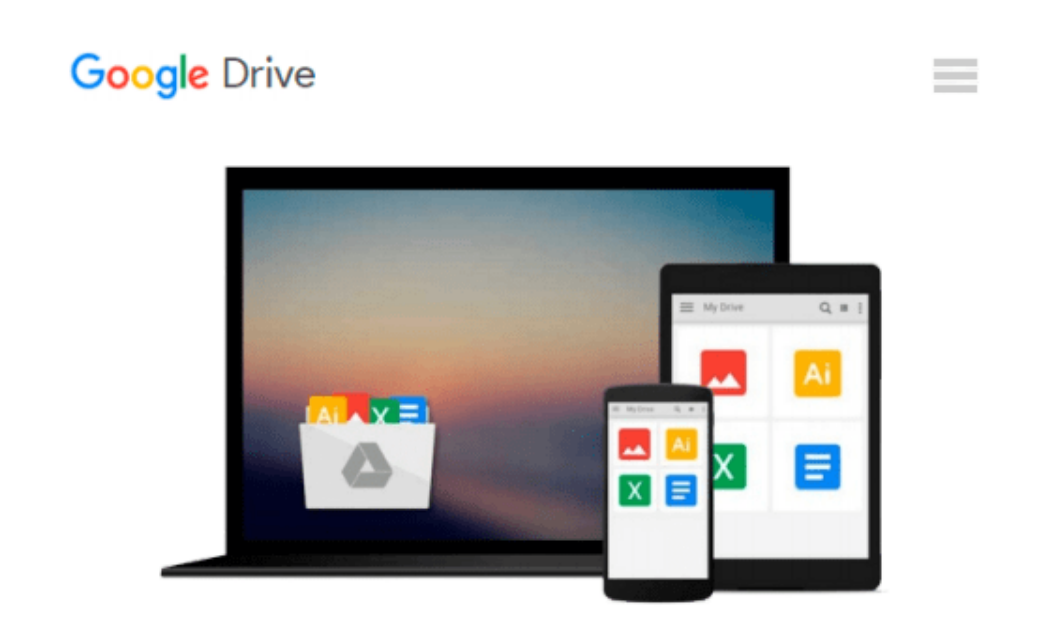

# **Learn Raspberry Pi with Linux (Technology in Action)**

*Peter Membrey, David Hows*

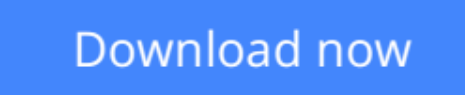

[Click here](http://toolbook.site/go/read.php?id=B00ACC6BBS) if your download doesn"t start automatically

# **Learn Raspberry Pi with Linux (Technology in Action)**

Peter Membrey, David Hows

#### **Learn Raspberry Pi with Linux (Technology in Action)** Peter Membrey, David Hows

*Learn Raspberry Pi with Linux* will tell you everything you need to know about the Raspberry Pi's GUI and command line so you can get started doing amazing things. You'll learn how to set up your new Raspberry Pi with a monitor, keyboard and mouse, and you'll discover that what may look unfamiliar in Linux is really very familiar. You'll find out how to connect to the internet, change your desktop settings, and you'll get a tour of installed applications.

Next, you'll take your first steps toward being a Raspberry Pi expert by learning how to get around at the Linux command line. You'll learn about different shells, including the bash shell, and commands that will make you a true power user.

Finally, you'll learn how to create your first Raspberry Pi projects:

- Making a Pi web server: run LAMP on your own network
- Making your Pi wireless: remove all the cables and retain all the functionality
- Making a Raspberry Pi-based security cam and messenger service: find out who's dropping by
- Making a Pi media center: stream videos and music from your Pi

Raspberry Pi is awesome, and it's Linux. And it's awesome because it's Linux. But if you've never used Linux or worked at the Linux command line before, it can be a bit daunting. Raspberry Pi is an amazing little computer with tons of potential. And *Learn Raspberry Pi with Linux* can be your first step in unlocking that potential.

### **What you'll learn**

- How to get online with Raspberry Pi
- How to customize your Pi's desktop environment
- Essential commands for putting your Pi to work
- Basic network services the power behind what Pi can do
- How to make your Pi totally wireless by removing all the cables
- How to turn your Pi into your own personal web server
- How to turn your Pi into a spy
- How to turn your Pi into a media center

### **Who this book is for**

Raspberry Pi users who are new to Linux and the Linux command line.

**[Download](http://toolbook.site/go/read.php?id=B00ACC6BBS)** [Learn Raspberry Pi with Linux \(Technology in Actio ...pdf](http://toolbook.site/go/read.php?id=B00ACC6BBS)

**[Read Online](http://toolbook.site/go/read.php?id=B00ACC6BBS)** [Learn Raspberry Pi with Linux \(Technology in Act ...pdf](http://toolbook.site/go/read.php?id=B00ACC6BBS)

#### **Download and Read Free Online Learn Raspberry Pi with Linux (Technology in Action) Peter Membrey, David Hows**

#### **From reader reviews:**

#### **Judith Jordan:**

Have you spare time for a day? What do you do when you have a lot more or little spare time? That's why, you can choose the suitable activity regarding spend your time. Any person spent their very own spare time to take a walk, shopping, or went to the Mall. How about open as well as read a book called Learn Raspberry Pi with Linux (Technology in Action)? Maybe it is for being best activity for you. You know beside you can spend your time with the favorite's book, you can cleverer than before. Do you agree with it has the opinion or you have other opinion?

#### **Margaret Chambers:**

The event that you get from Learn Raspberry Pi with Linux (Technology in Action) may be the more deep you looking the information that hide into the words the more you get considering reading it. It does not mean that this book is hard to understand but Learn Raspberry Pi with Linux (Technology in Action) giving you excitement feeling of reading. The author conveys their point in selected way that can be understood through anyone who read it because the author of this book is well-known enough. This book also makes your current vocabulary increase well. So it is easy to understand then can go together with you, both in printed or e-book style are available. We suggest you for having that Learn Raspberry Pi with Linux (Technology in Action) instantly.

#### **Chris Moore:**

Reading a publication can be one of a lot of exercise that everyone in the world likes. Do you like reading book thus. There are a lot of reasons why people fantastic. First reading a book will give you a lot of new information. When you read a publication you will get new information since book is one of many ways to share the information or perhaps their idea. Second, studying a book will make you more imaginative. When you examining a book especially hype book the author will bring one to imagine the story how the personas do it anything. Third, you may share your knowledge to other people. When you read this Learn Raspberry Pi with Linux (Technology in Action), you could tells your family, friends in addition to soon about yours book. Your knowledge can inspire different ones, make them reading a e-book.

#### **Carl Melton:**

This Learn Raspberry Pi with Linux (Technology in Action) is new way for you who has attention to look for some information as it relief your hunger of knowledge. Getting deeper you into it getting knowledge more you know or else you who still having little digest in reading this Learn Raspberry Pi with Linux (Technology in Action) can be the light food for yourself because the information inside this kind of book is easy to get by simply anyone. These books produce itself in the form that is certainly reachable by anyone, yeah I mean in the e-book form. People who think that in e-book form make them feel sleepy even dizzy this e-book is the answer. So there is absolutely no in reading a book especially this one. You can find actually

looking for. It should be here for an individual. So , don't miss the idea! Just read this e-book type for your better life as well as knowledge.

# **Download and Read Online Learn Raspberry Pi with Linux (Technology in Action) Peter Membrey, David Hows #DUSMVN0HXL9**

## **Read Learn Raspberry Pi with Linux (Technology in Action) by Peter Membrey, David Hows for online ebook**

Learn Raspberry Pi with Linux (Technology in Action) by Peter Membrey, David Hows Free PDF d0wnl0ad, audio books, books to read, good books to read, cheap books, good books, online books, books online, book reviews epub, read books online, books to read online, online library, greatbooks to read, PDF best books to read, top books to read Learn Raspberry Pi with Linux (Technology in Action) by Peter Membrey, David Hows books to read online.

### **Online Learn Raspberry Pi with Linux (Technology in Action) by Peter Membrey, David Hows ebook PDF download**

**Learn Raspberry Pi with Linux (Technology in Action) by Peter Membrey, David Hows Doc**

**Learn Raspberry Pi with Linux (Technology in Action) by Peter Membrey, David Hows Mobipocket**

**Learn Raspberry Pi with Linux (Technology in Action) by Peter Membrey, David Hows EPub**